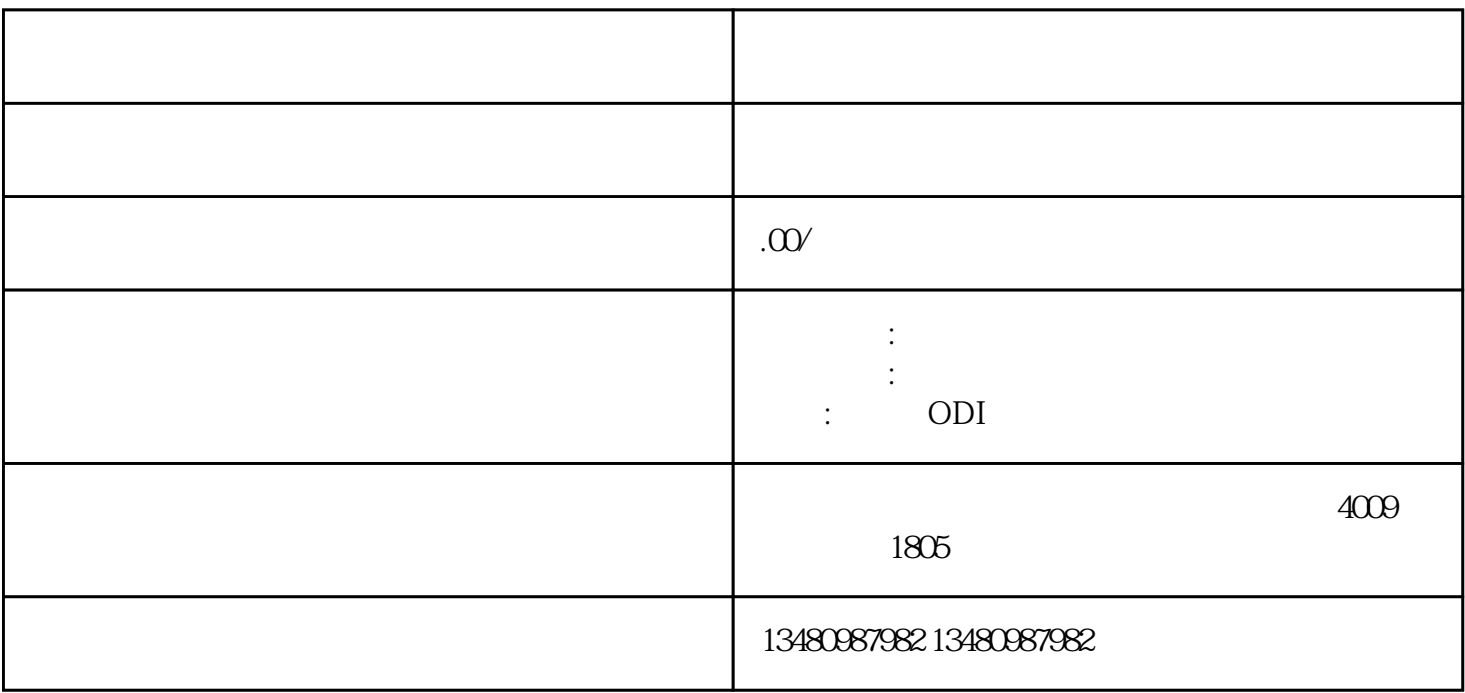

1.  $\sim$  2.

对外投资备案注销申请:填写相关申请表格,提交给相关部门。 3.  $4.4$ 

 $SOHO$